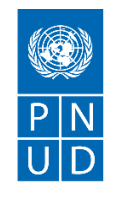

# **REQUEST FOR QUOTATION (RFQ)**

**(From Vietnam based firms/institutes/organizations)**

# NAME OF SERVICE

Date: **17 March 2021**

**Upgrading the UN in Viet Nam Intranet Site**

RFQ Reference: **2-210301**

# **SECTION 1: REQUEST FOR QUOTATION (RFQ)**

UNDP kindly requests your quotation for the provision of goods, works and/or services as detailed in Annex 1 of this RFQ.

This Request for Quotation comprises the following documents:

Section 1: This request letter

Section 2: RFQ Instructions and Data

Annex 1: Schedule of Requirements

Annex 2: Quotation Submission Form

Annex 3: Technical and Financial Offer

When preparing your quotation, please be guided by the RFQ Instructions and Data. Please note that quotations must be submitted using Annex 2: Quotation Submission Form and Annex 3 Technical and Financial Offer, by the method and by the date and time indicated in Section 2. It is your responsibility to ensure that your quotation is submitted on or before the deadline. Quotations received after the submission deadline, for whatever reason, will not be considered for evaluation.

Thank you and we look forward to receiving your quotations.

Issued by:

Signature:

Name: Tran Thi Hong

Title: Head of Procurement Unit

Date: 17 March 2021

# **SECTION 2: RFQ INSTRUCTIONS AND DATA**

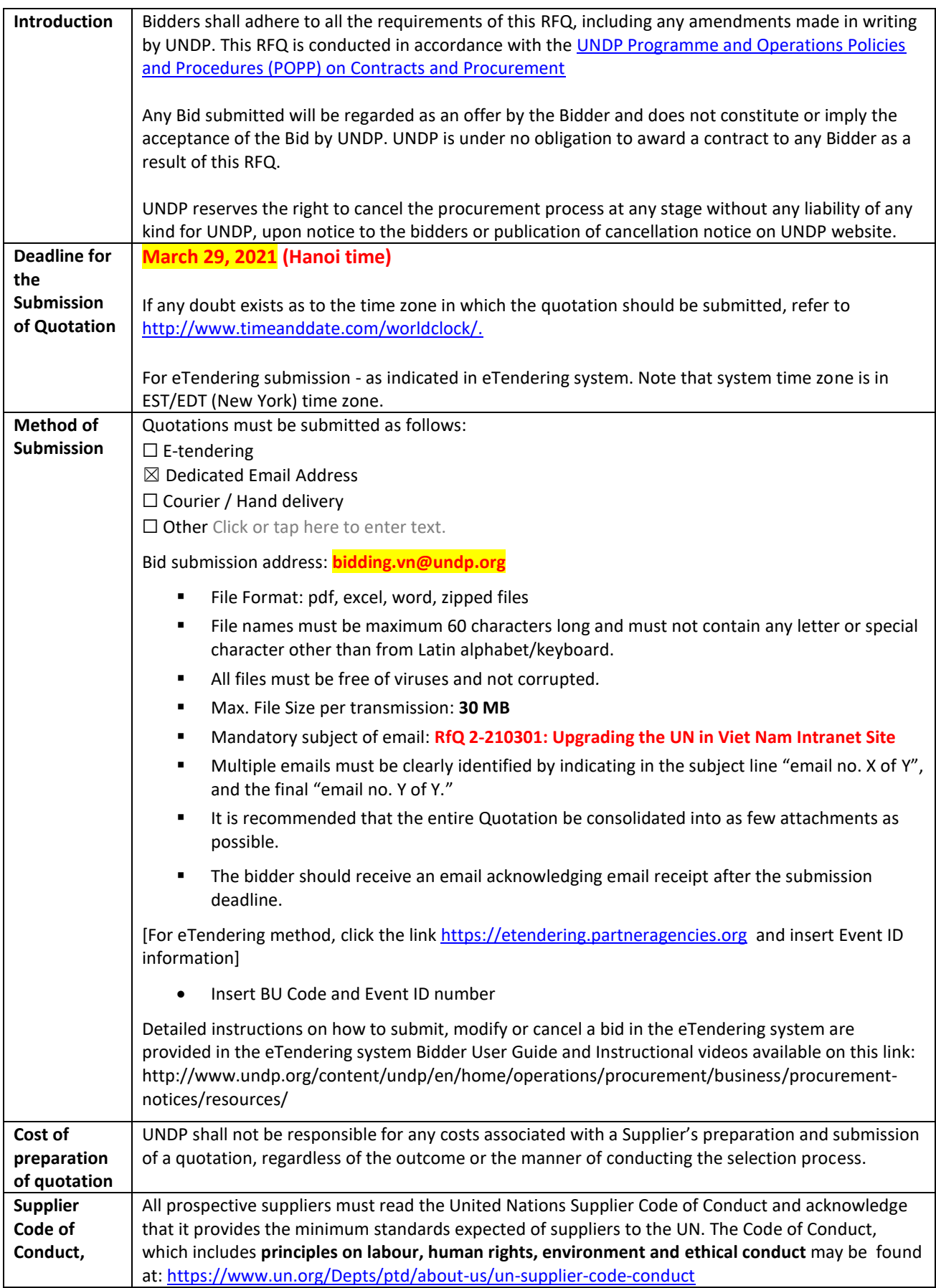

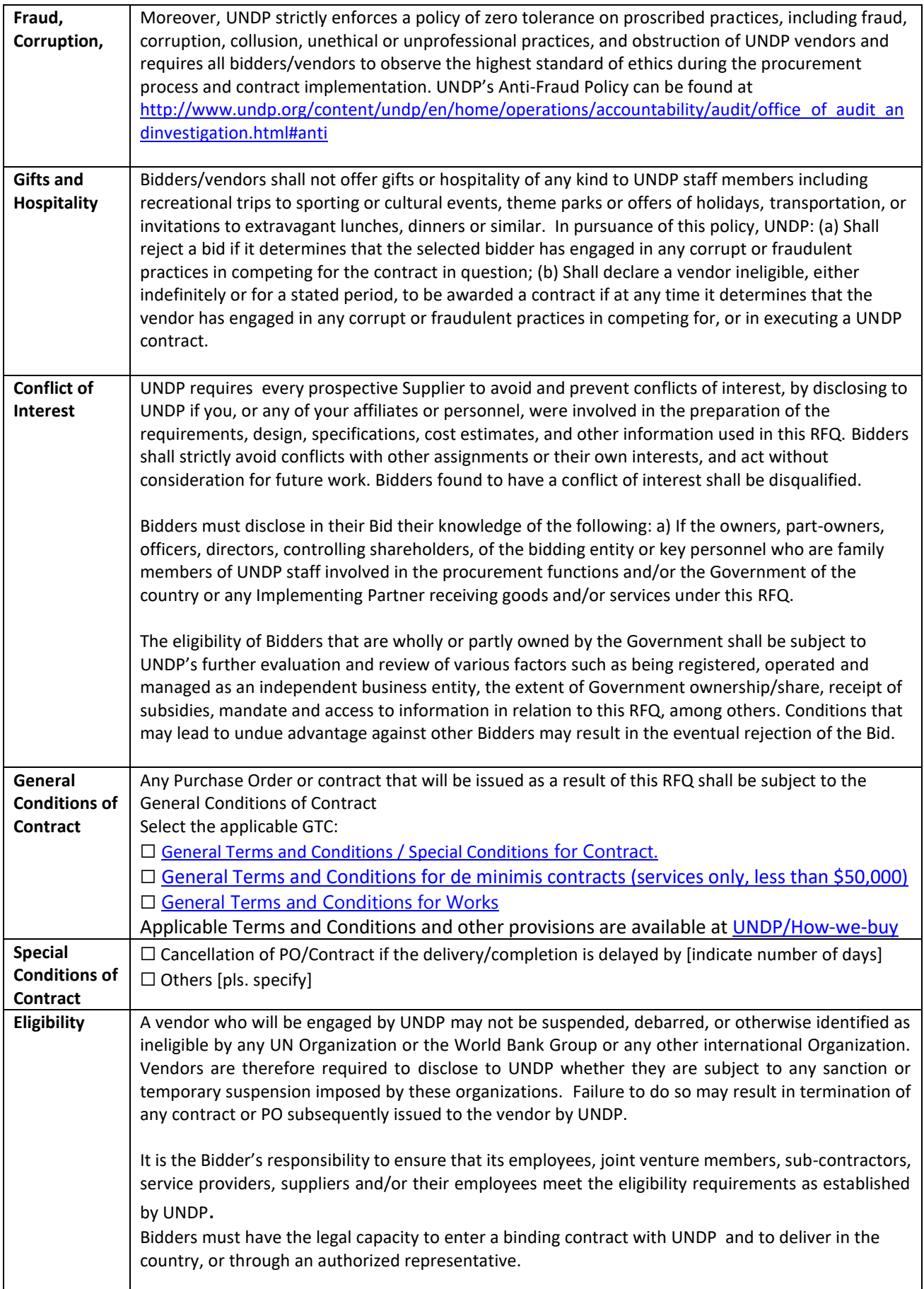

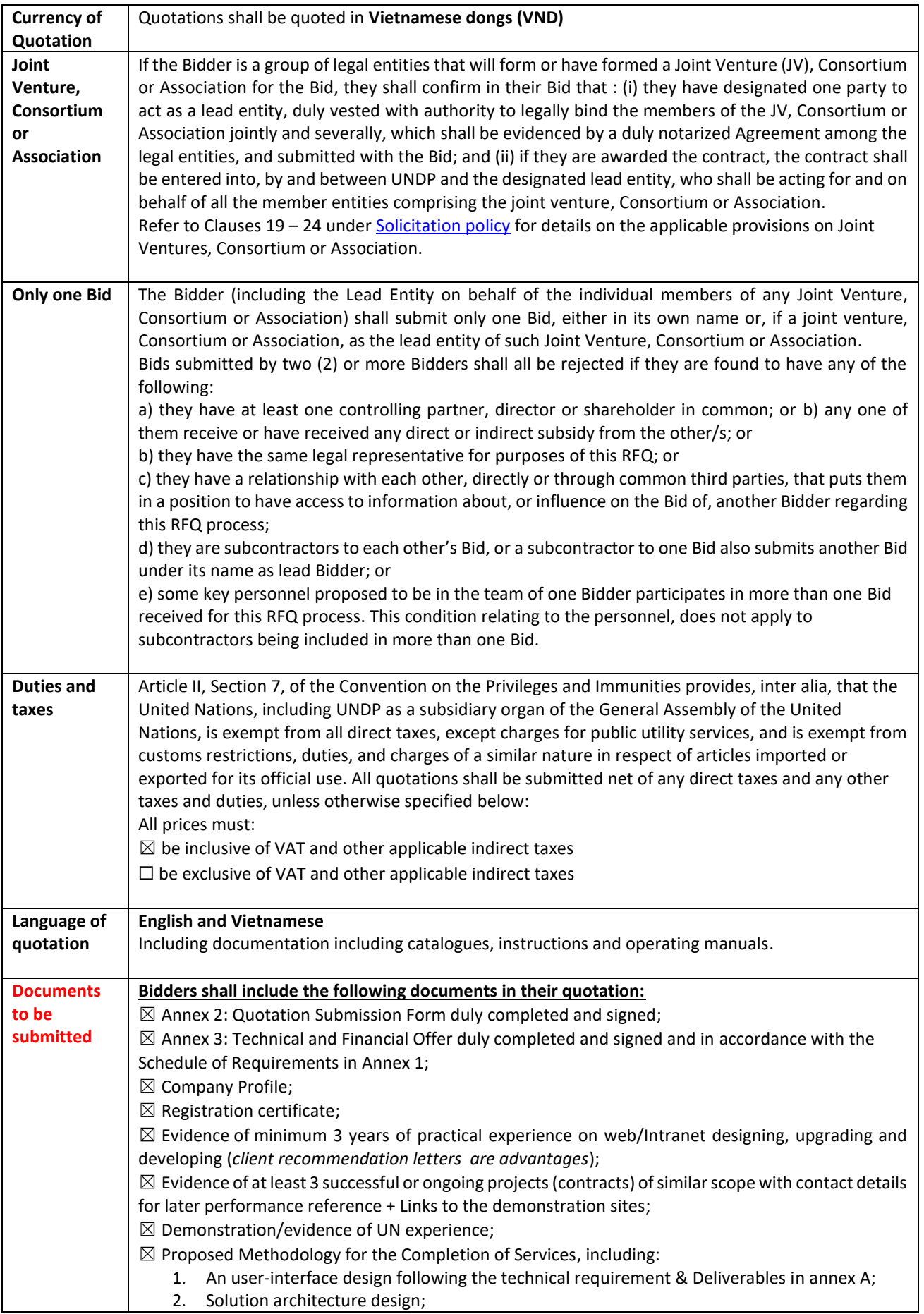

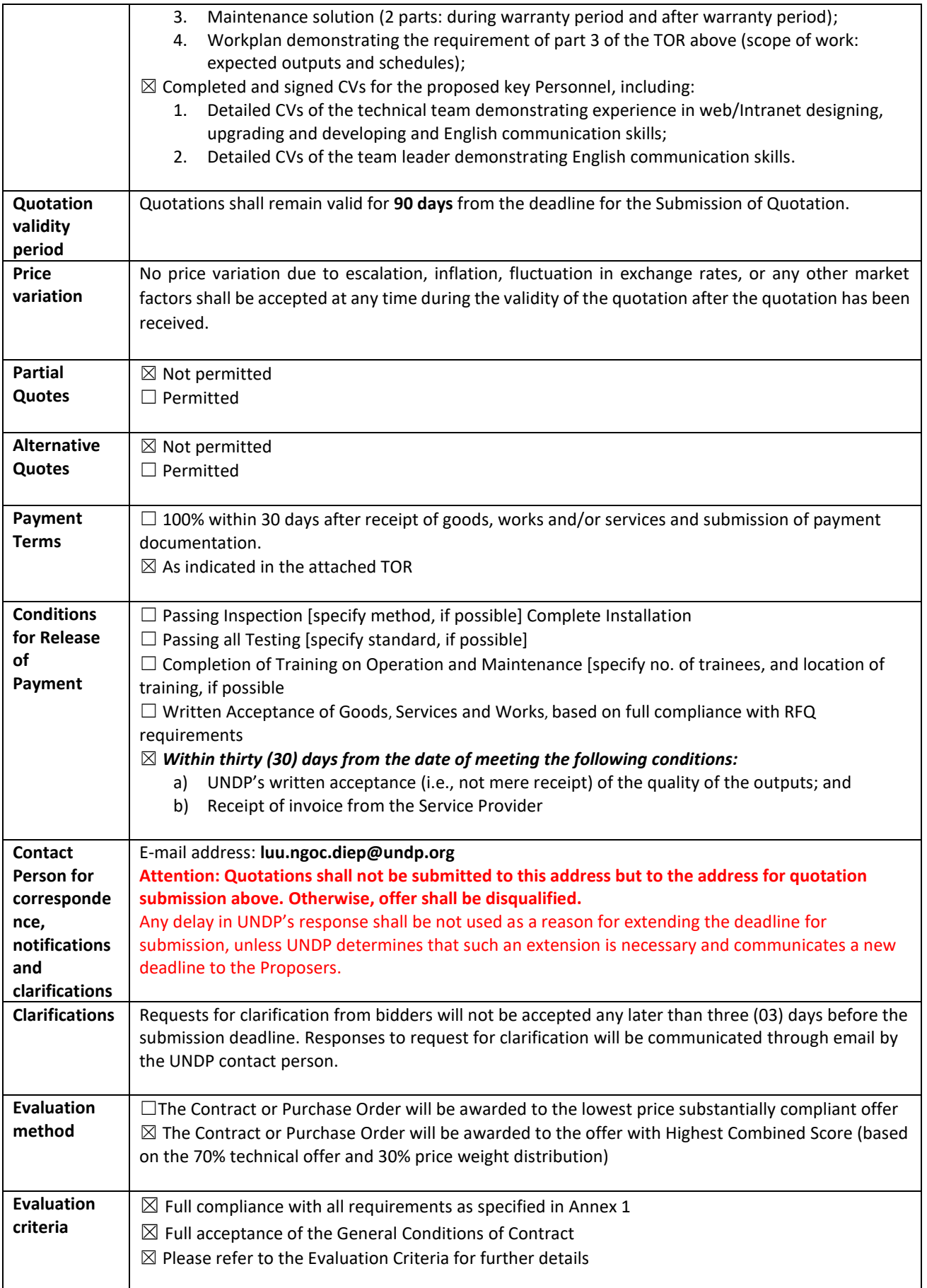

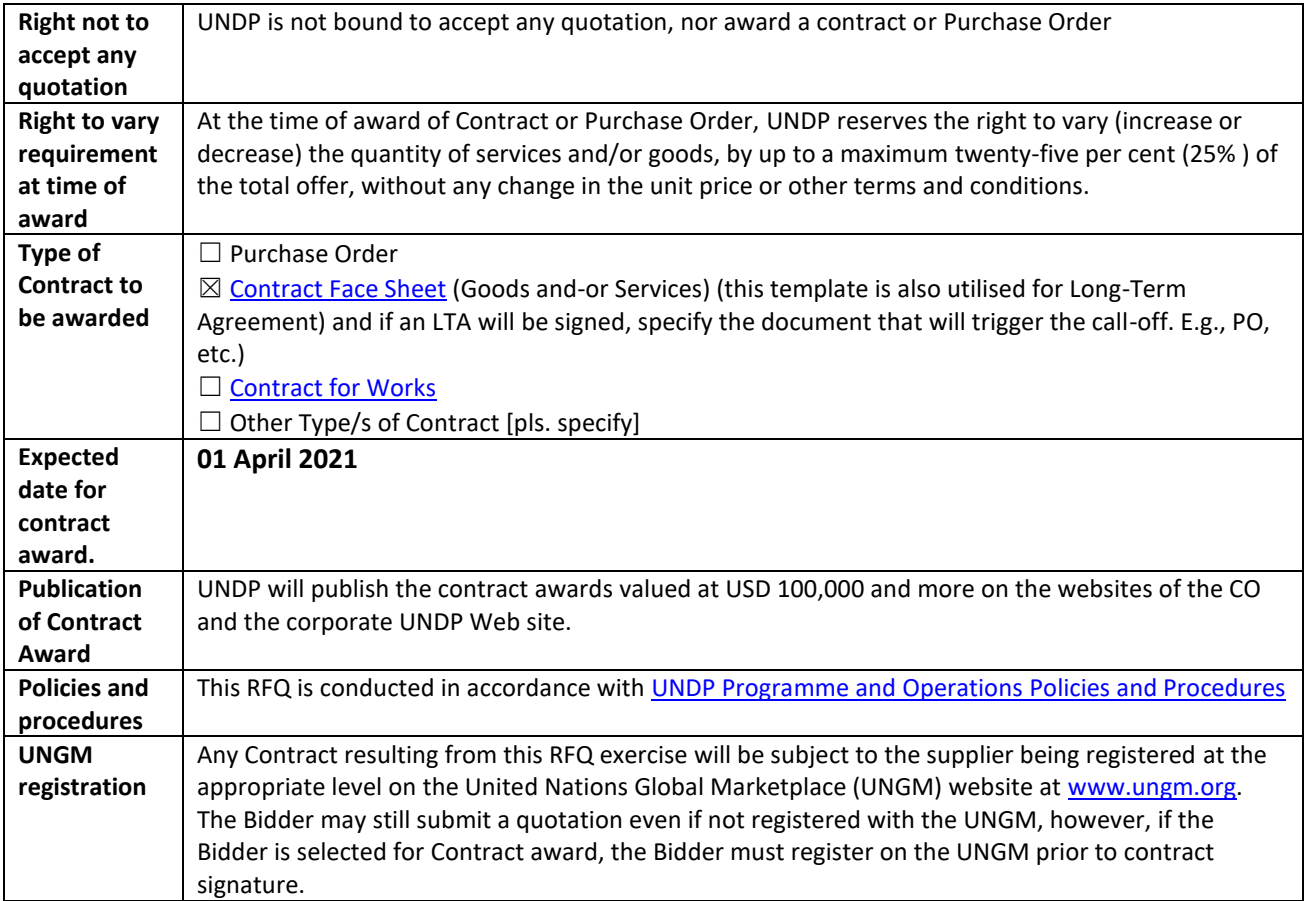

### **EVALUATION CRITERIA**

The evaluation of technical proposal shall be conducted using scoring method (1,000 points), as follows:

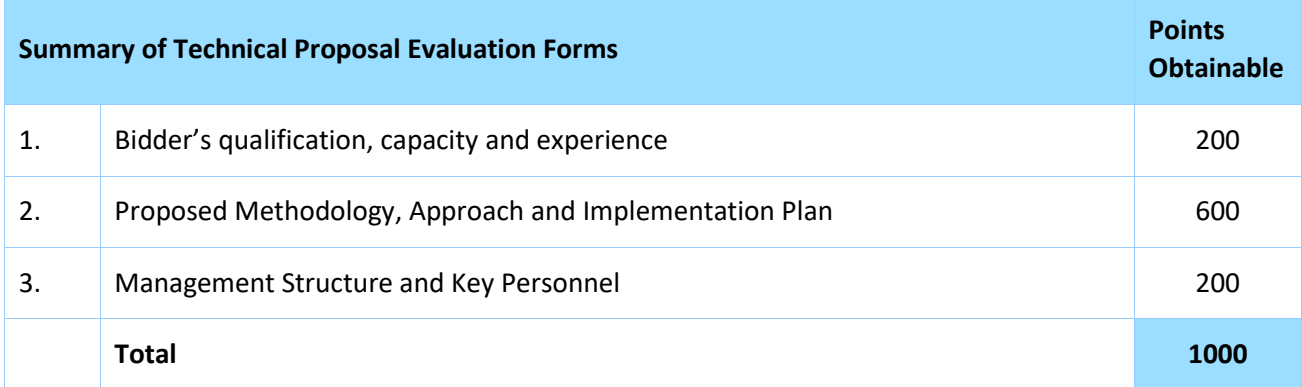

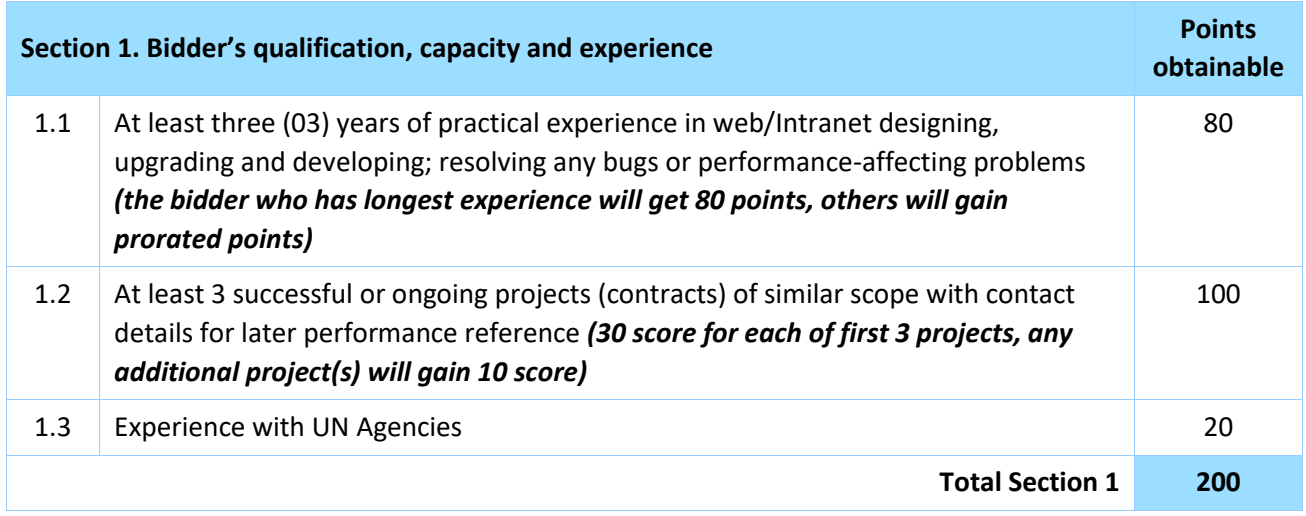

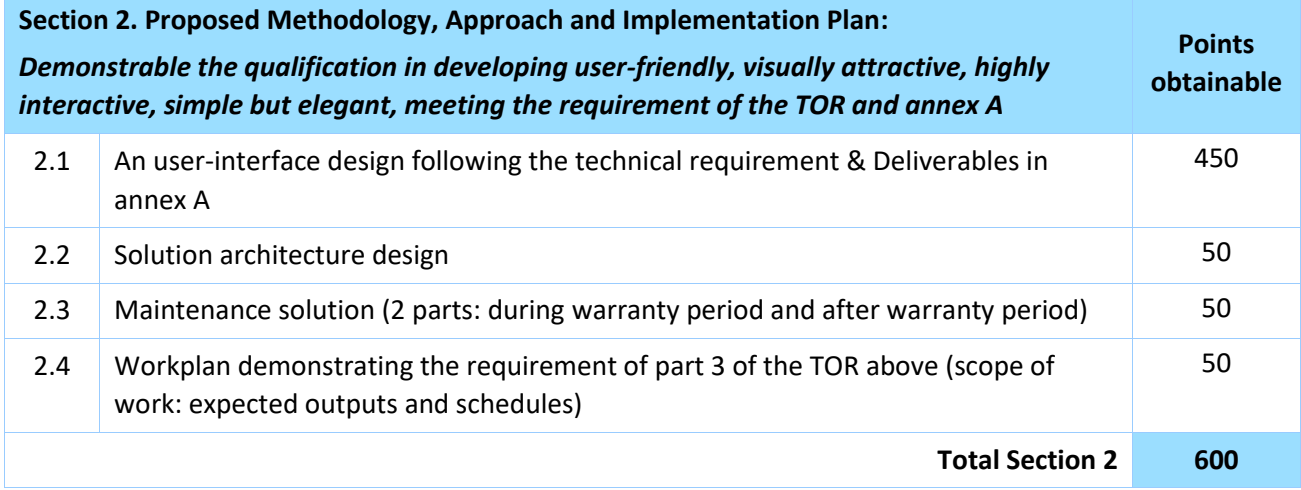

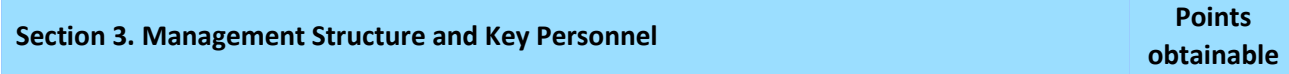

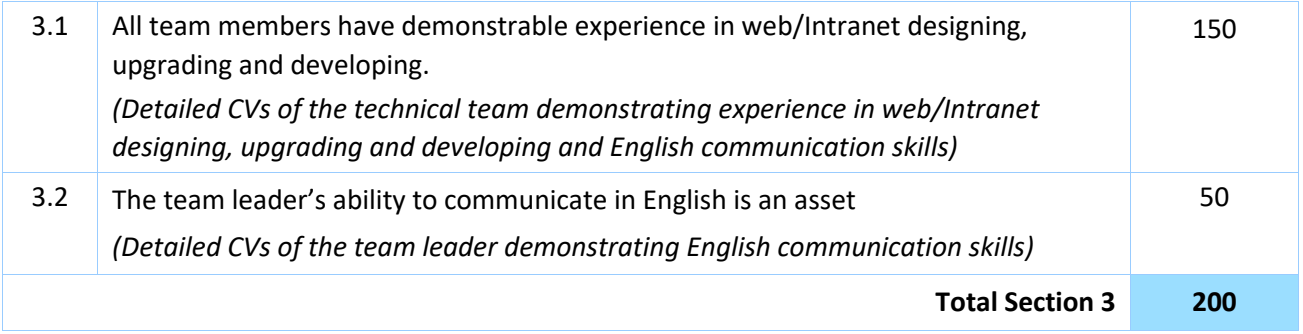

All bids passing the minimum technical score of 700 will be technically qualified for financial evaluation. **Submission obtaining the highest weighted points (technical points + financial points) will be selected.**

# **Important Notes:**

- **Evaluation will be done separately for each of the proposed key personnel (if applicable) and the total personnel score will be the average.**
- **Please refer to the List of documents to be submitted for the proposal preparation.**

# **ANNEX 1: SCHEDULE OF REQUIREMENTS**

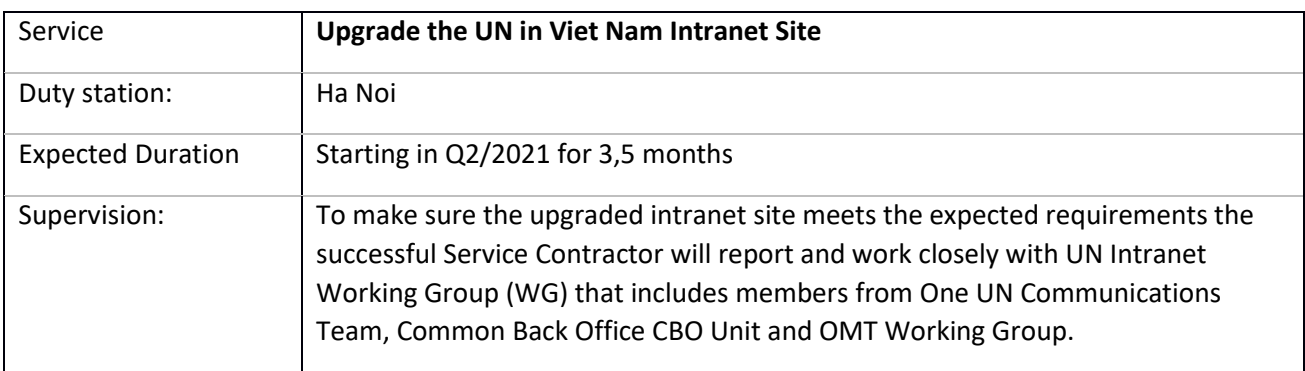

# 1. **BACKGROUND**

The One UN Intranet [\(https://intra.un.org.vn/\)](https://intra.un.org.vn/) has been created by One UN Communication team in 2006 to support UN Viet Nam staff work more effectively and integrated. It is frequently used by all UN staff as a Virtual UN House for sharing information including announcements, upcoming events/common calendar, video and photo material to one UN resource center.

The Intranet has been upgraded several times by One UN Communication team being the latest upgrading done in 2015. As from 2016, though number of access and use of the intranet remains the same, some modules use and updating were discontinued. The only exceptions were: punctual announcements posted by Agencies' Com team, periodic postings done by CSU and use of the intranet by UN Staff to book GOUNH meetings room and to read information posted by CSU staff such as GOUNH Air Quality Index, activities and reports such as printing report, workflows, SOP etc.

In 2020, an all staff survey was conducted including questions on how the current platform could be improved. The requirement for the work outlined in this TOR is based on the findings of this assessment, requirements from the BOS along with complementary feedback received from OMT members and regular users.

#### **2. OBJECTIVES**

- To upgrade the design of the intranet to make it simpler, fresher and more appealing.
- To upgrade the Intranet content management system CMS (currently on Joomla) to the new CMS system that provides proper security and new tools/function that meet the new user requirements as specified in the Scope of Work section of this TOR.
- To fully test performance, fix bugs during the software testing phase.
- To migrate relevant data from previous intranet.
- To provide training for responsible staff in administering Intranet and using Intranet CMS system.
- Provide maintenance support service for Intranet for the next 12 months after the phase 4 is completed.

The Successful Service Contractor, according to the following terms of reference, and under the coordination of the UN Intranet Working Group shall deliver the products as described below.

The UN Intranet Working Group will be responsible for monitoring the progress, and daily interactions through email, phone and instant messaging required to discuss progress and next steps.

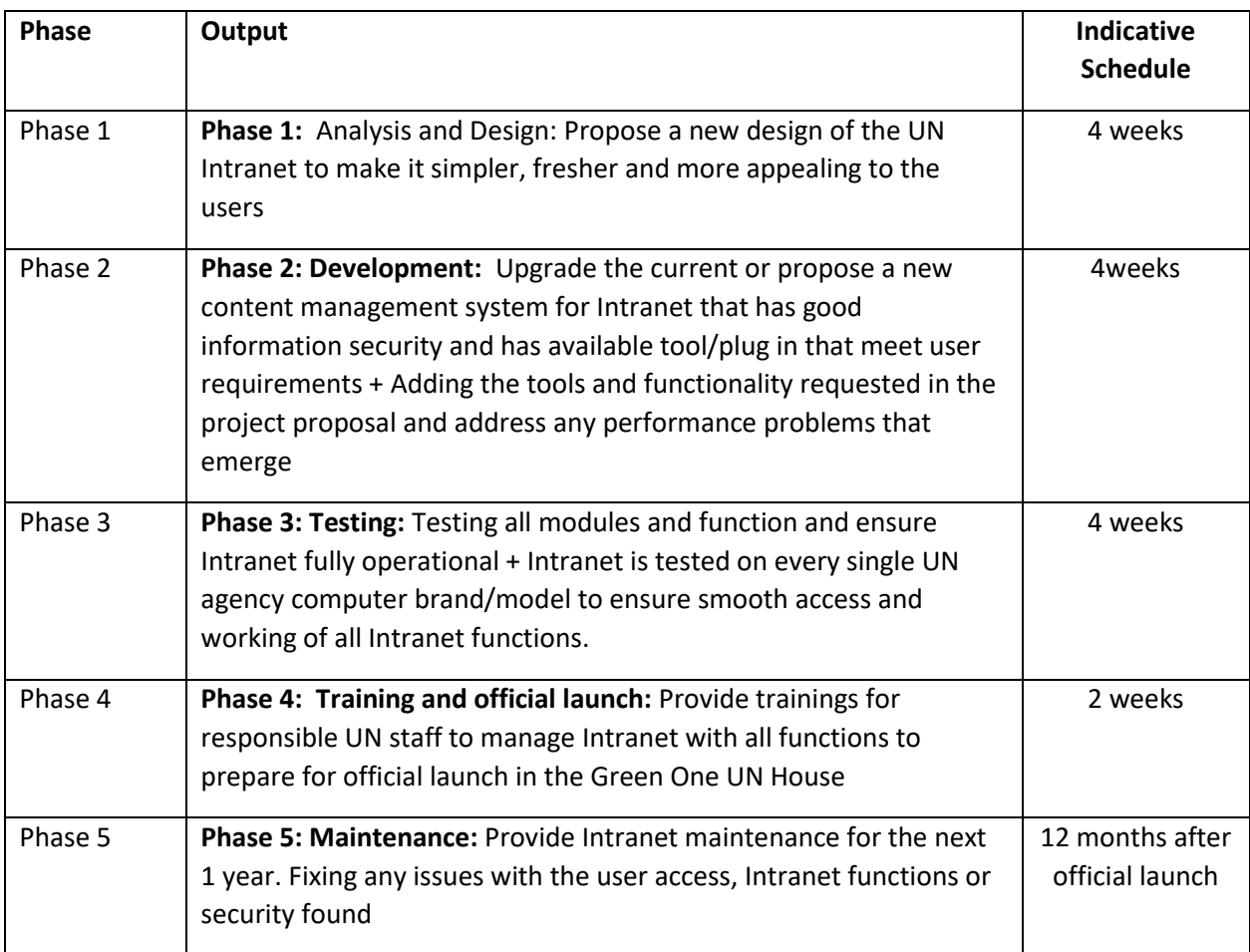

The detailed Technical features and deliverable are listed in the Annex A

# **4. EXPECTED QUALIFICATION**

Any highly qualified professional IT company and based in Hanoi that is interested in bidding is expected to meet the following requirements:

- At least three (03) years of practical experience in web/Intranet designing, upgrading and developing, resolving any bugs or performance-affecting problems.
- Demonstrable previous experience in developing user-friendly, visually attractive, highly interactive, simple but elegant, and clean websites for different organizations;
- Having professional qualifications in Information Technology with exposure to multimedia applications, following web design standards and making use of the latest technology ;
- Experience with similar projects and UN is an asset.

#### **5. TIMING, DURATION OF CONTRACT, AND LOCATION**

The duty station for this assignment will be Ha Noi.

Intermittent presence on duty station premises is required.

#### **6. REQUIREMENTS FOR SUBMISSION**

- **Interactive real-time simulation** of the proposed technical solutions (by sending together with the technical proposal a link to the demonstration site for UN Intranet Working Group to review)
- Detailed and separate financial proposal for all features of the Scope of Work.

#### **7. SUPPORT AND REFERENCE DOCUMENTS**

The UN Intranet Working Group will provide all necessary logistical support and project direction, including facilitating access to the former One UN Intranet server located in the GOUNH.

The team will provide the following support where deemed appropriate:

- Substantive inputs in and quality control of deliverables;
- Office space for meetings and working sessions when needed;
- Any other substantive support where deemed appropriate.

#### **8. CONTRACT PAYMENT**

The payment to the successful Service Contractor shall be made in schedule as below:

20% of the contract value will be paid upon completion of phase 1 with UN representative acceptance

70% of the contract value will be paid upon the completion of phase 4 with UN representative acceptance.

10% of the contract value will be paid upon the completion of phase 5 with UN representative acceptance.

# **Annex A : Technical requirement & Deliverables for UN Intranet**

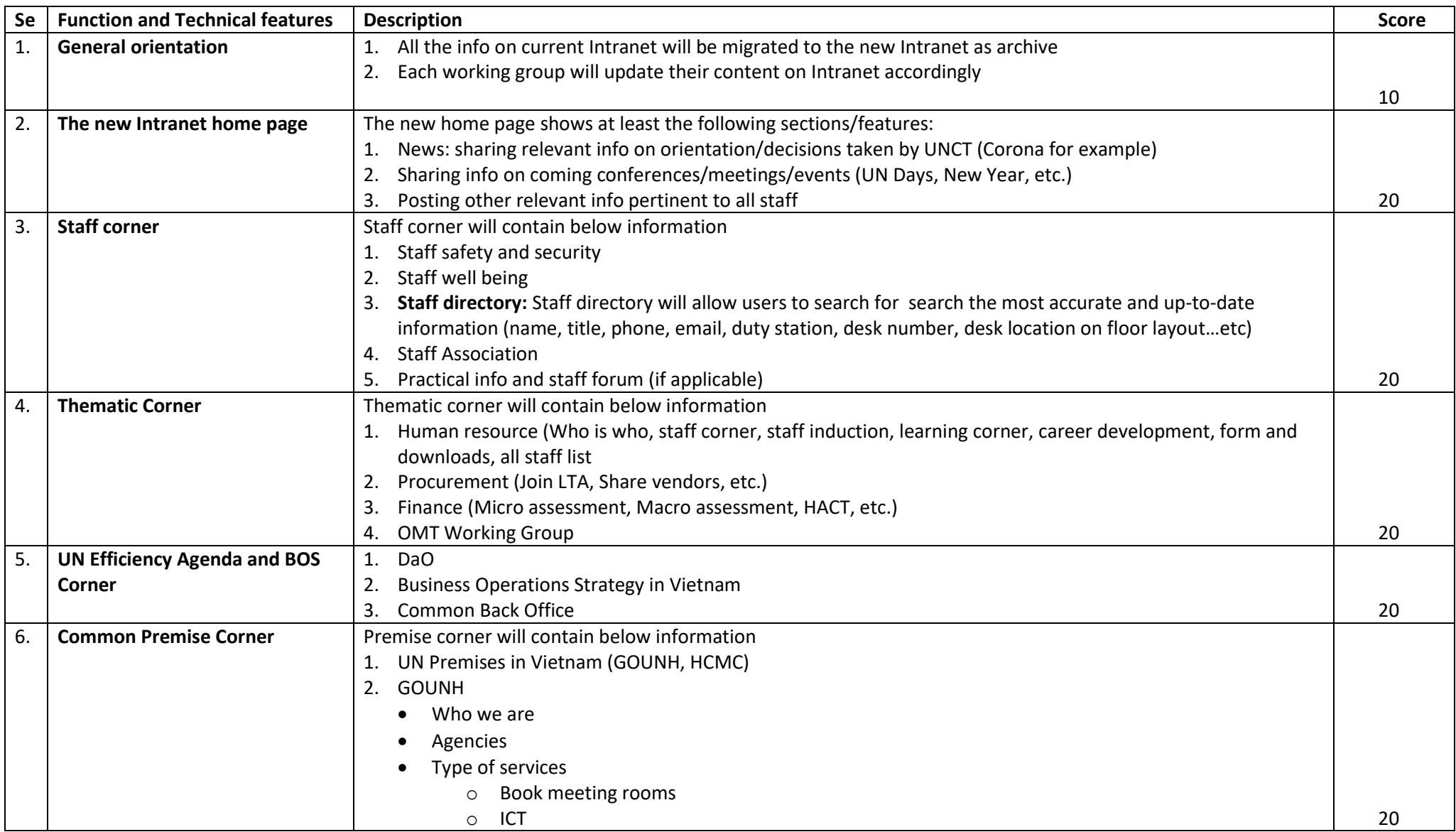

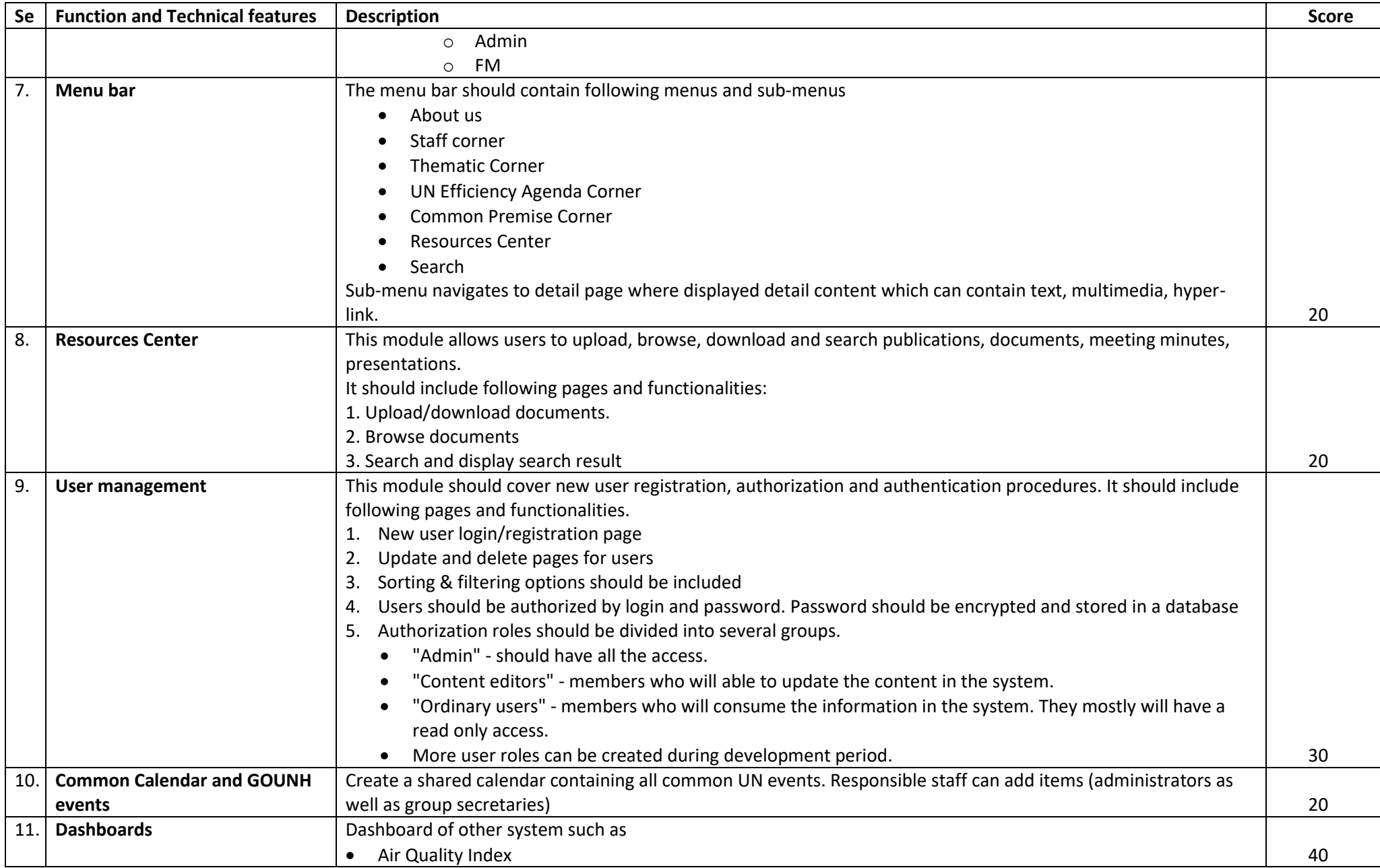

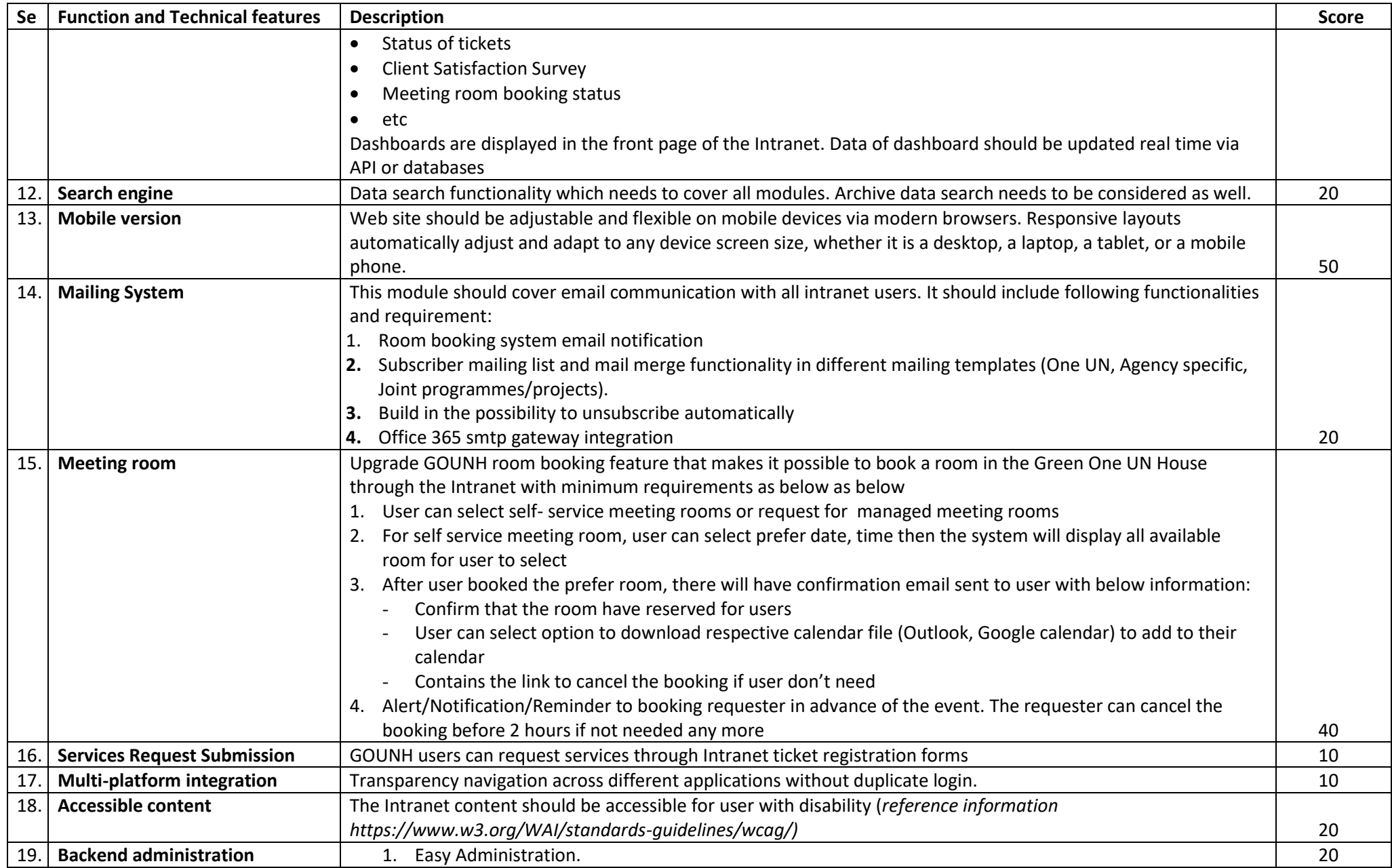

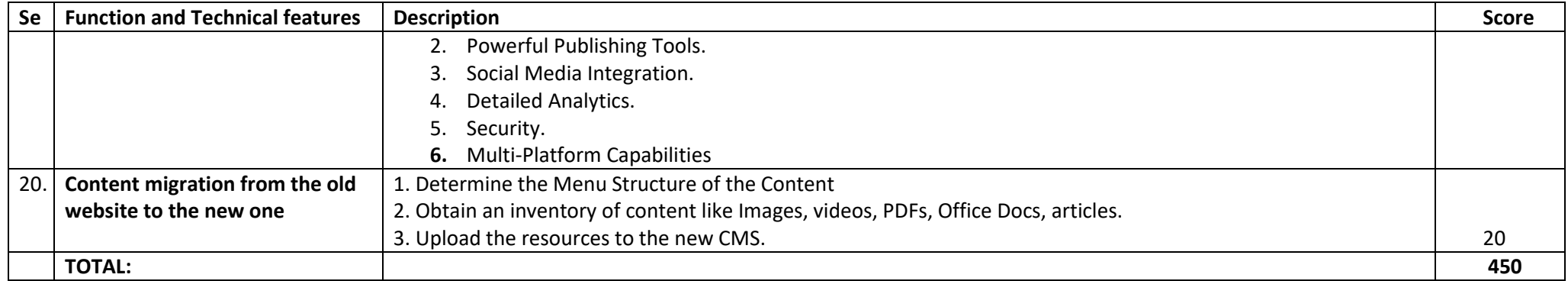

# **ANNEX 2: QUOTATION SUBMISSION FORM**

*Bidders are requested to complete this form, including the Company Profile and Bidder's Declaration, sign it and return it*  as part of their quotation along with Annex 3: Technical and Financial Offer. The Bidder shall fill in this form in *accordance with the instructions indicated. No alterations to its format shall be permitted and no substitutions shall be accepted.* 

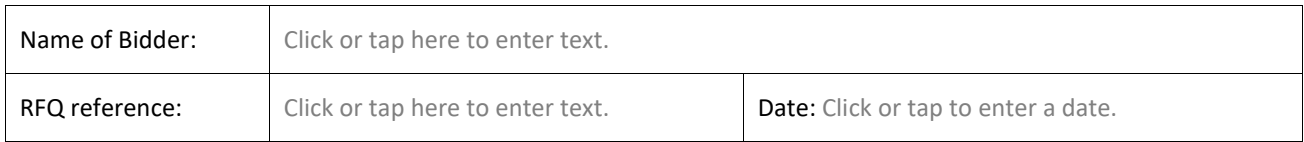

#### **Company Profile**

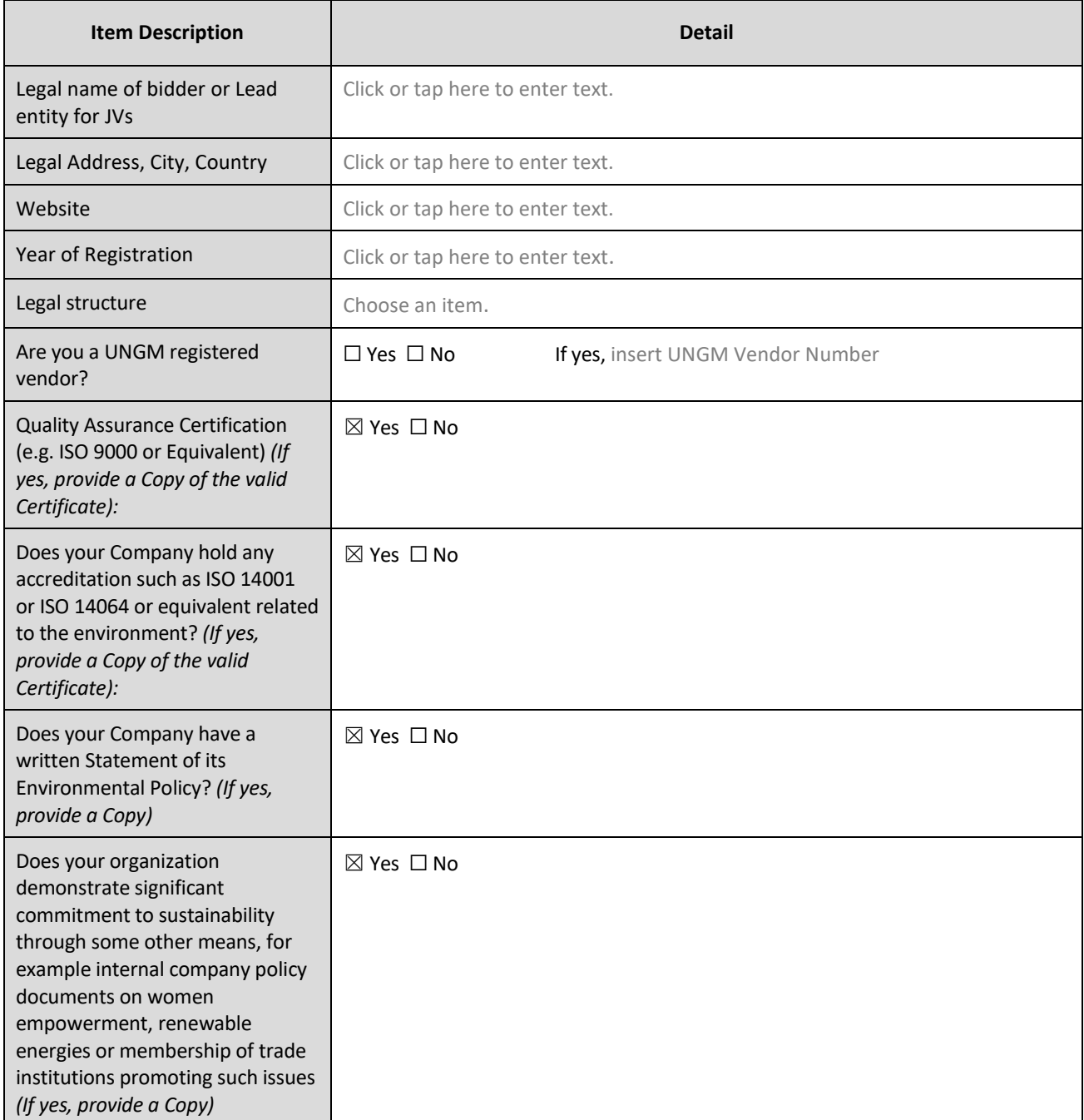

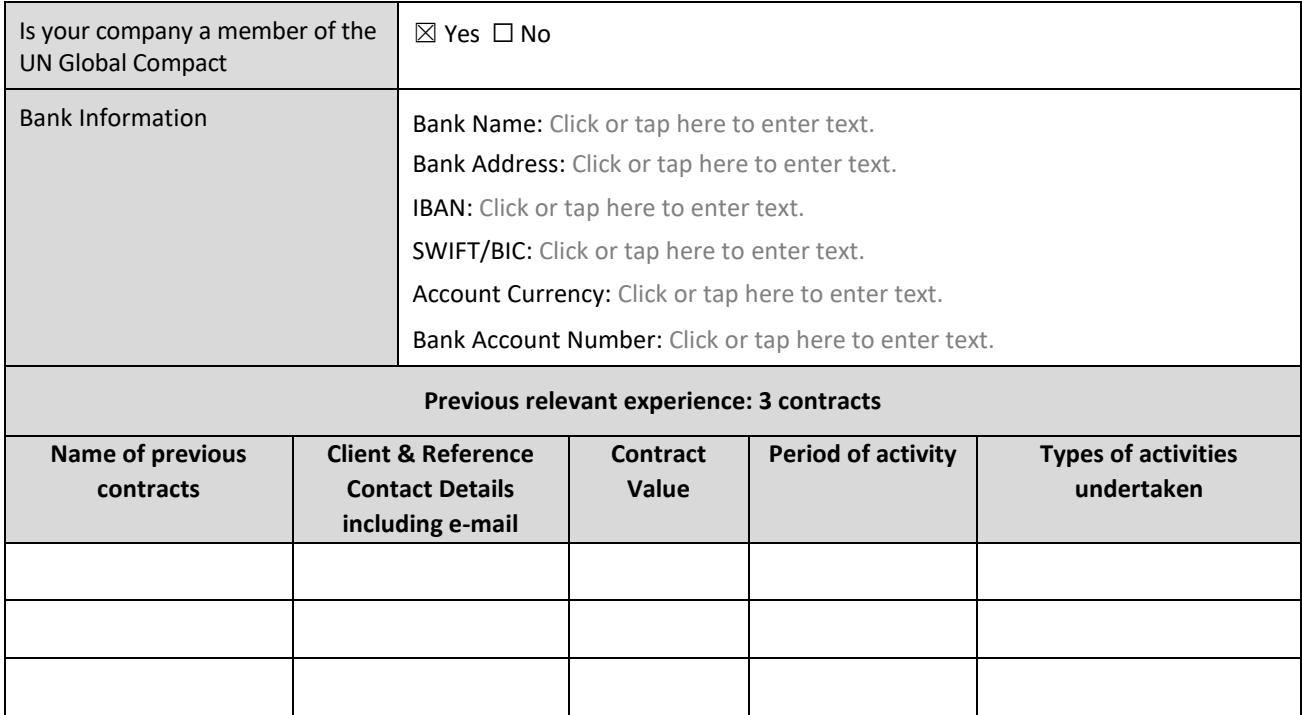

#### **Bidder's Declaration**

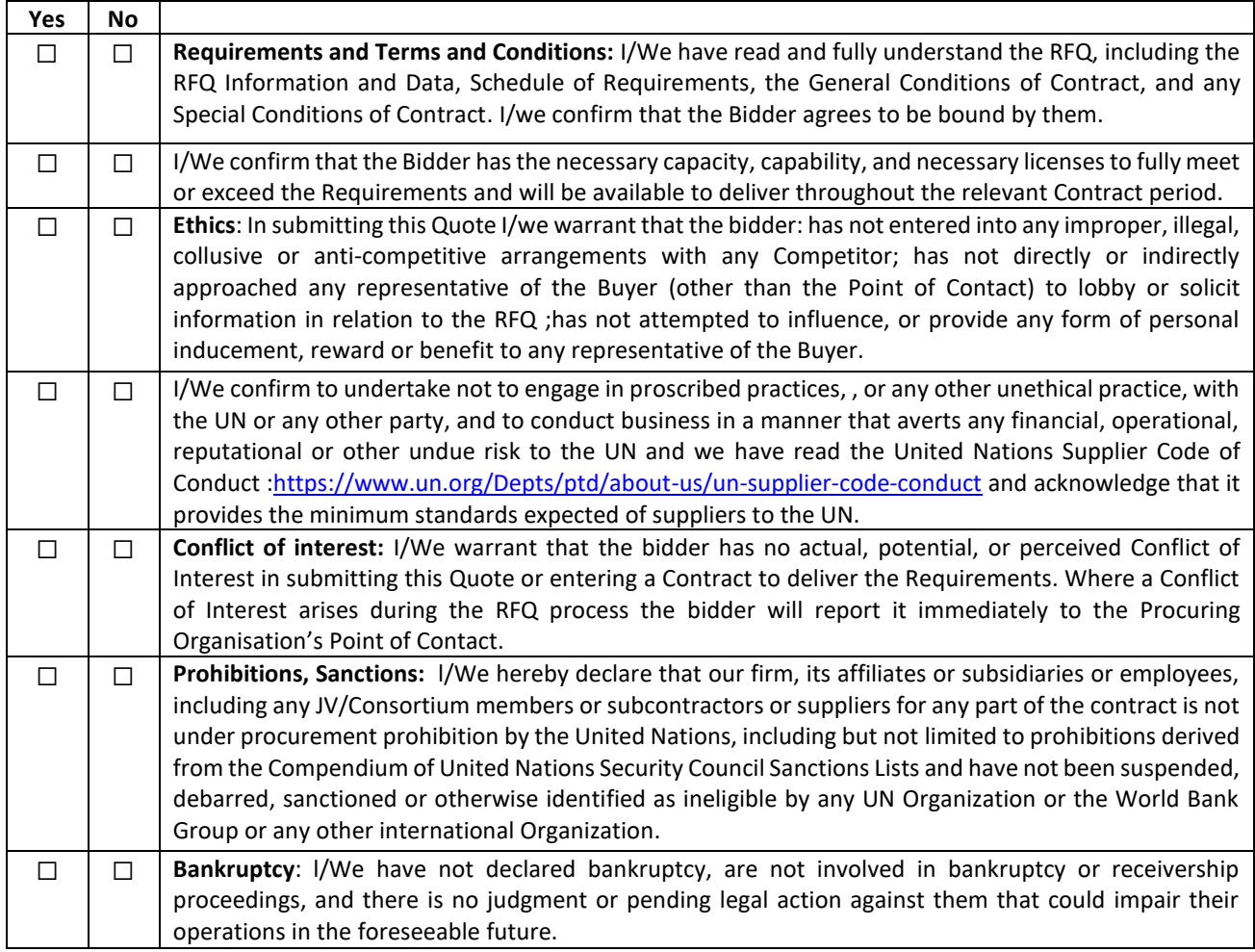

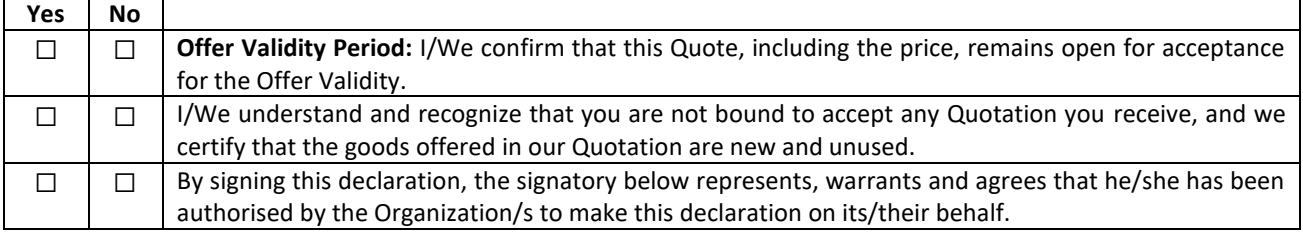

# Signature:

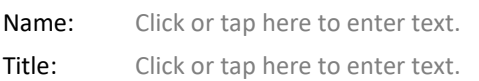

Date: Click or tap to enter a date.

# **ANNEX 3: TECHNICAL AND FINANCIAL OFFER - SERVICES**

*Bidders are requested to complete this form, sign it and return it as part of their quotation along with Annex 2 Quotation Submission Form. The Bidder shall fill in this form in accordance with the instructions indicated. No alterations to its format shall be permitted and no substitutions shall be accepted.*

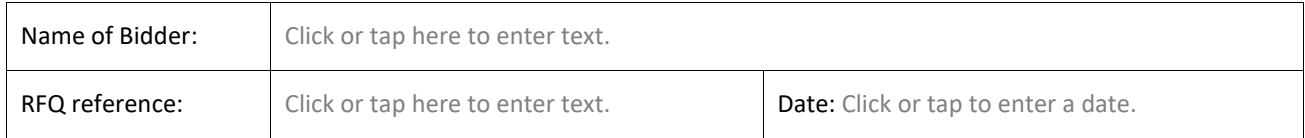

#### **Technical Offer**

*Provide the following:*

- *a brief description of your qualification, capacity and expertise that is relevant to the Terms of Reference.*
- *a brief methodology, approach and implementation plan;*
- *team composition and CVs of key personnel*

#### **Financial Offer**

Provide a lump sum for the provision of the services stated in the Terms of Reference your technical offer. The lump sum should include all costs of preparing and delivering the Services. All daily rates shall be based on an eight-hour working day.

**Currency of Quotation:** Click or tap here to enter text.

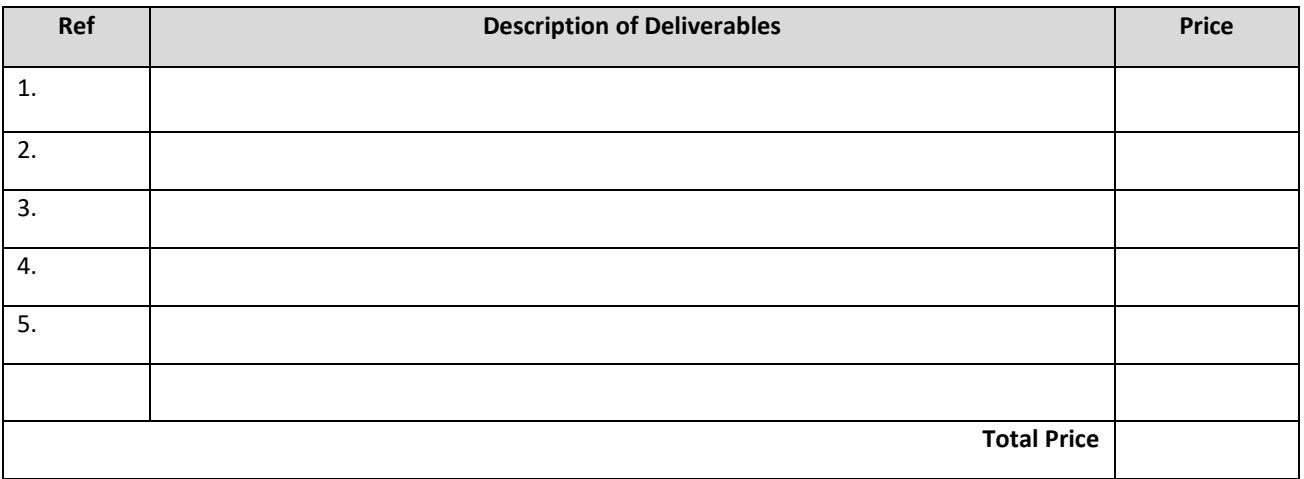

#### **Breakdown of Fees**

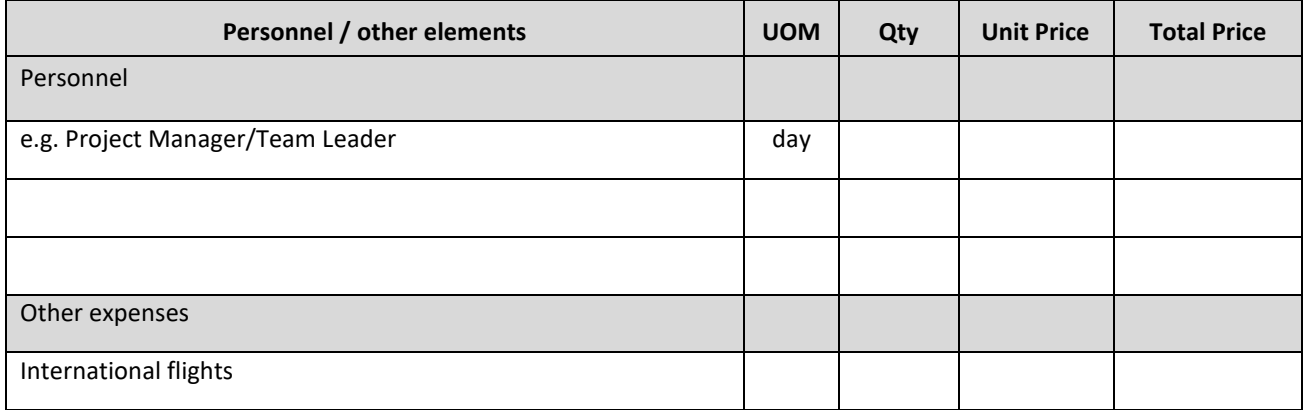

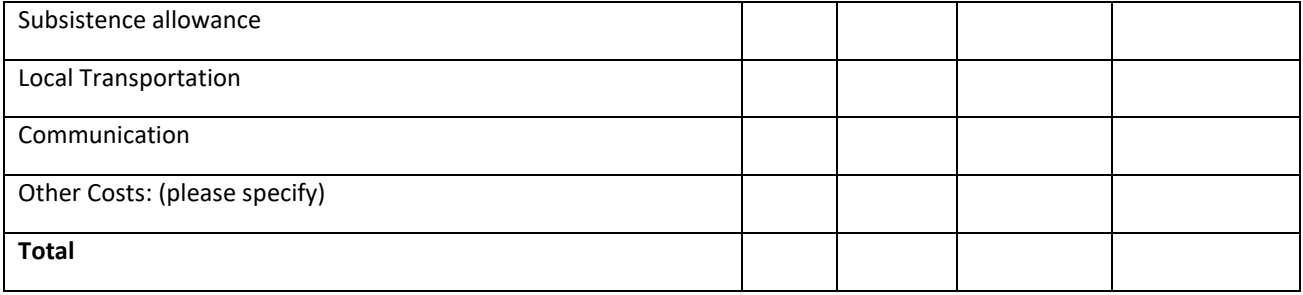

#### **Compliance with Requirements**

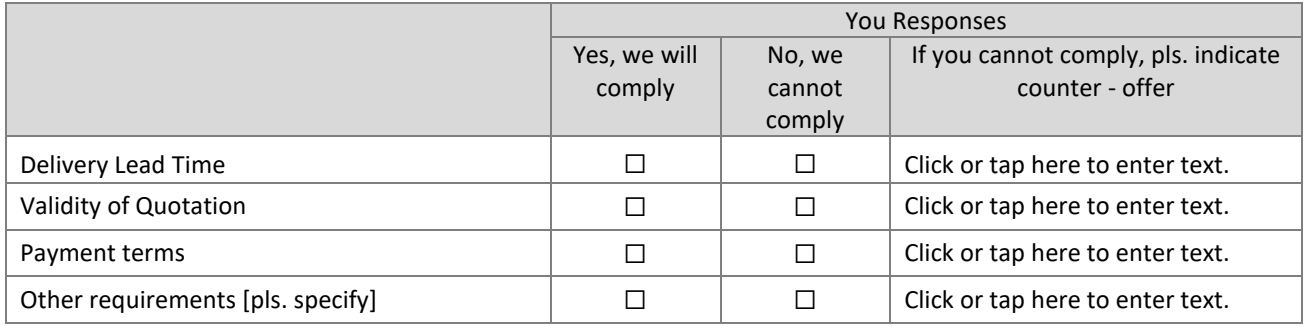

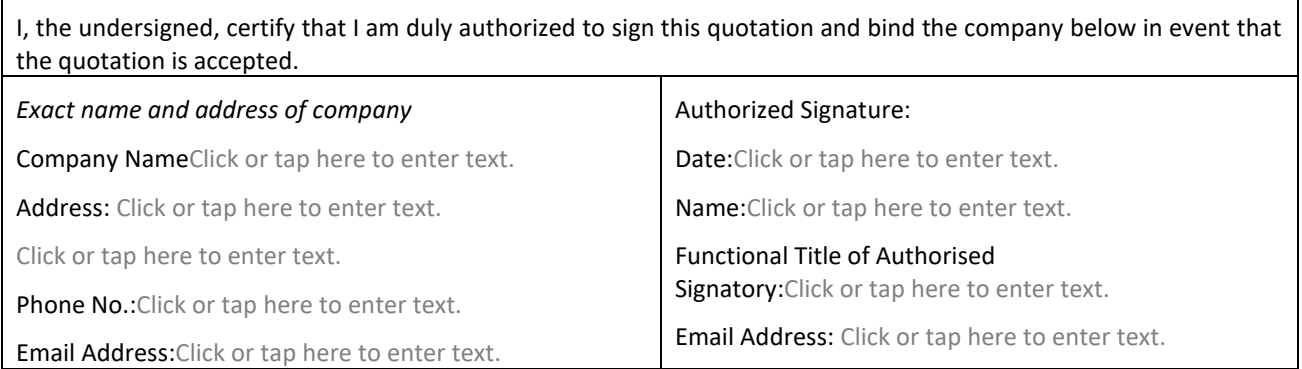